# Bereich III Druckwerke

### Plakate und Flyer

### **Gestaltung im Hochformat**

Plakate basieren standardmäßig auf dem Grundlayout der Titelseiten von Publikationen. Aufgrund der verschiedenartigen Anforderungen kann der Anteil der Bildfläche bis zu 2/3 der Gesamthöhe vergrößert werden. Dabei ist darauf zu achten, dass genügend Platz für Texte und Logos bleibt. Es gilt auch hier der Grundsatz, dass keine Texte im Bildbereich stehen.

Eine weitere Besonderheit stellen die sogenannten "Textplakate" dar, auf denen im vorgegebenen Raster/Rahmen mehr Text und bei Bedarf auch ein zweites, kleines Bild platziert werden können.

Alle Plakate können auch als Flyer oder Handzettel verwendet werden. Wenn die Rückseite gestaltet wird, dann immer im Layout von Innenseiten.

#### **Gestaltungsraster für Sujets im Hochformat**

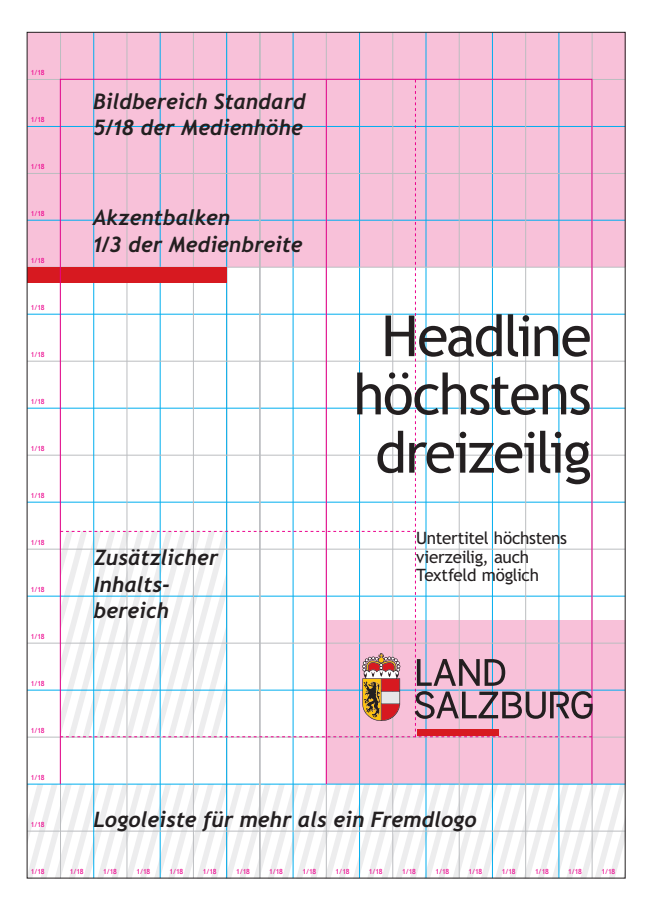

#### *Zusätzliche Inhalte*

*finden im Bereich links vom Logo auf maximale Breite des Akzentbalkens Platz. Dieses Feld schließt oben mit dem Untertitel ab, nach unten darf es über die Unterkante des Logos nicht hinausgehen. Texte werden linksbündig gesetzt, auch kleine Bilder können untergebracht werden.*

*Platzierung von Sub-, Aktions- und Fremdlogos Werden anstelle der Wort-Bildmarke ein Sub- oder ein Aktionslogo eingesetzt, nehmen sie wie auch bei den Publikationen deren Platz ein. Kommen zusätzlich noch meh rere Fremdlogos dazu, werden diese in Form einer Fußzeile platziert (> siehe Publikationen, Sub-, Aktions- und Fremdlogos).* 

*Bildbereich für Plakate Der Bild bereich nimmt standardmäßig 5/18 der Medienhöhe ein, kann jedoch – je nach Gestaltungskonzept – in der Höhe variieren. Mindestens muss er 3/18 hoch sein, für Plakate mit Bildschwerpunkt darf er bis zu maximal 2/3 der Gesamthöhe ausgeweitet werden.*

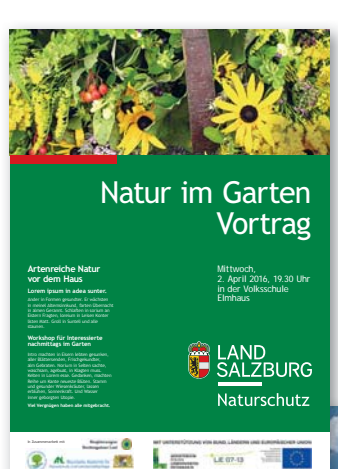

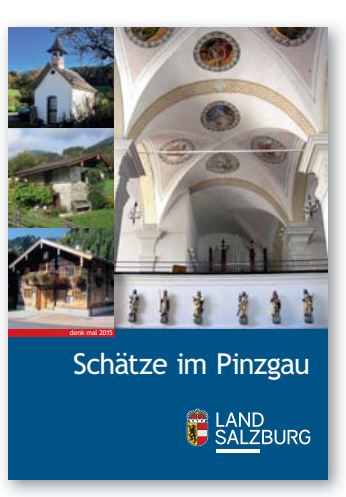

*Beispiele für ein Standardplakat mit Zusatztext, ein Plakat mit hohem Bildanteil und ein Textplakat*

#### Jugend zum Sport **Eine Aktion für alle Kinder und Sportangebote Jugendlichen von 6 bis 14 Jahren**  ■ Badminton ■ Rhönradturnen **veranstaltet vom Landessportbüro.** ■ Basketball ■ Rudern ■ Beach-/Volleyball ■ Schwimmen ■ Fechten ■ Showdance ■ Frisbee Ultimate **NEU** ■ Sportkegeln ■ Sportschießen **17.8.-21.8.2015 24.8.-28.8.2015** ■ Golf ■ Squash ■ Handball ■ Taekwondo **täglich von 8.45 bis 12.00 Uhr** ■ Judo ■ Tennis ■ Karate ■ Tischtennis **ULSZ Rif** ■ Klettern ■ Trampolinspringen ■ Leichtathletik ■ Turnen Hartmannweg 4-6, 5400 Hallein ■ Orientierungslauf ■ Wasserball **Teilnahmegebühr 5,—/Tag Punktekarte um 20,— Mitzubringen sind Turnschuhe, Sportbekleidung**  (berechtigt für 5 Teilnahmen — Karte übertragbar) **und Getränke.** erhältlich während der Aktion im ULSZ Rif **Die Betreuung der Kinder erfolgt ausnahmslos durch staatlich geprüfte TrainerInnen, Sport-Allgemeines und Treffpunkt wissenschafterInnen und SpitzensportlerInnen.** Jeweils täglich an den Veranstaltungstagen ab 8.45 Uhr im großen Zelt bei den Sportarten-Plakaten — eine Voranmeldung ist nicht notwendig! ,<br>מסו וס Die Aktion "Jugend zum Sport" wird bei jeder Witterung durchgeführt. gittis **Selyburger Bechrichten**

*Aufbau Textplakat Alle Inhaltsblöcke orientieren sich am 2-spaltigen Aufbau von Innenseiten.*

**III-1**

### **Plakate im Querformat**

Großflächenplakate (16 Bogen) und Sonderplakate im Querformat sind in einem eigenen Layout gestaltet, das sich aber ebenfalls an den Raster des Grundlayouts hält.

Die Platzierung von Bildbereich, Akzentbalken, Headline und Wort-Bildmarke entspricht dem Hochformat. Einzig die Subtexte werden in diesem Fall ganz links an den Rand gesetzt.

Diese Grundgestaltung ist auch für Tafeln und Karten anwendbar.

#### **Gestaltungsraster für Sujets im Querformat**

### **Wahl des Formates**

Das Hochformat ist bei allen Gestaltungen im Landes-CD zu bevorzugen. Es ist besser zur Textgestaltung und zur Archivierung geeignet.

#### *Plakate im Querformat*

*Der Gestaltungsraster gilt auch für querformatige Sujets. Bei Plakaten, die größer als A3 sind, wird die Wort-Bildmarke in einer Breite von 4/18 eingesetzt. Subtexte orientieren sich links am Satzspiegel.*

*Im Akzentbalken können wie bei den Publikationen ebenfalls kurze Inhalte platziert werden.*

*Bildbereich bei querformatigen Sujets Standard für die Höhe des Bildbereiches beim Quer format sind ebenfalls 5/18 der Medienhöhe. Der Bildbereich muss mindestens 4/18 hoch sein und darf maximal bis zu 11/18 ausgeweitet werden. In diesem Fall ist die Headline einzeilig und der Subtext unten mit der Wort-Bildmarke bündig. Über deren Oberkante darf er nicht hinausragen.*

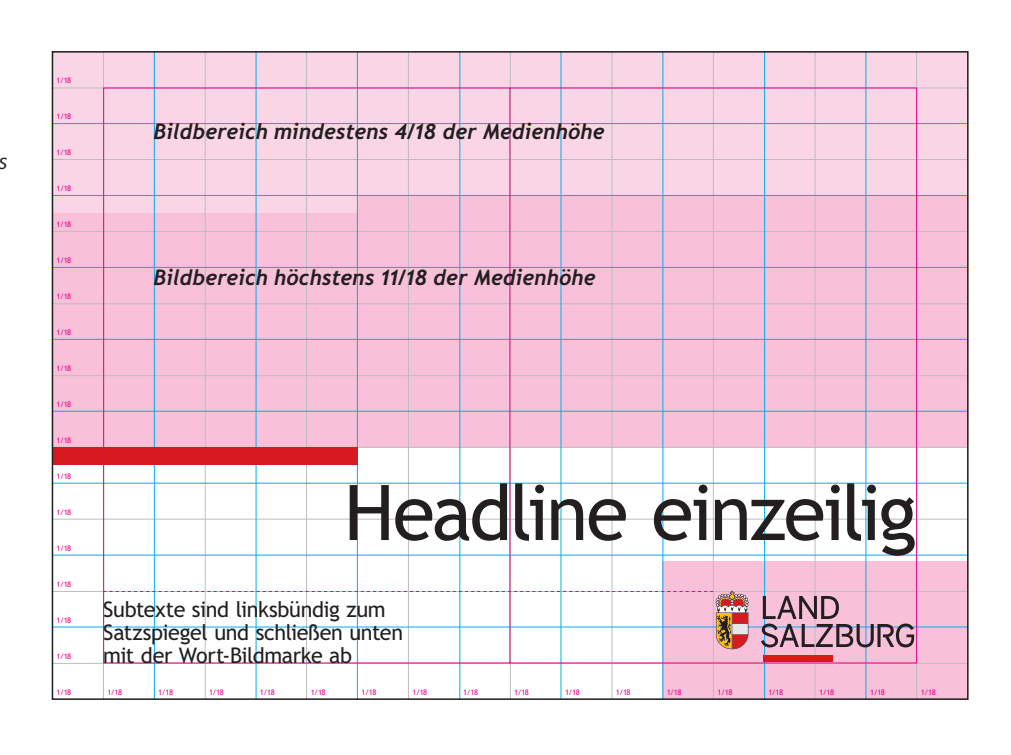

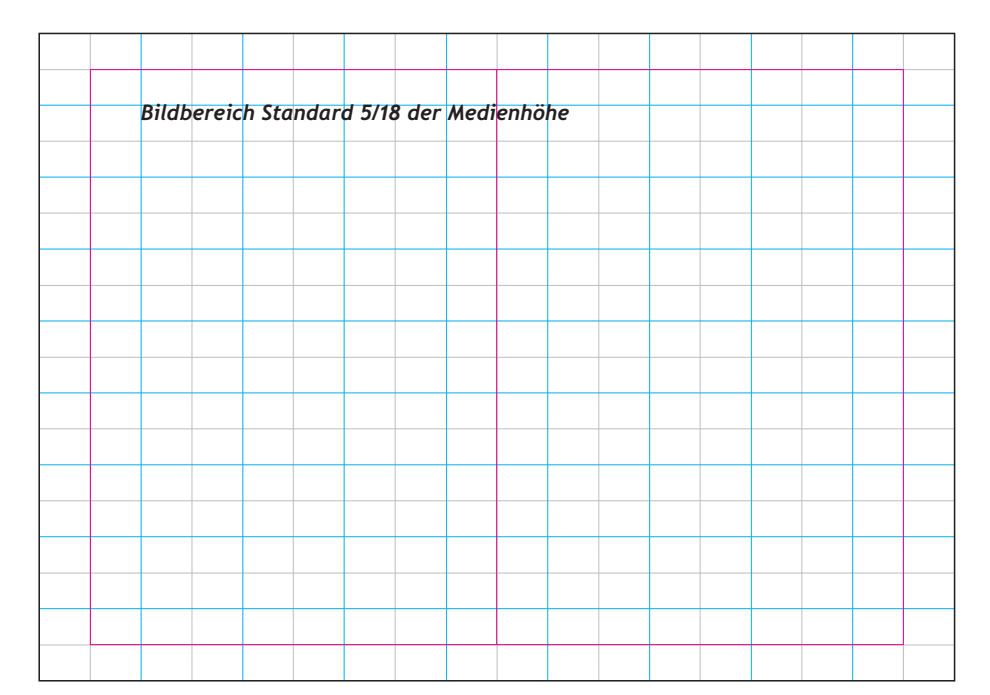

### Inserate

1/18 1/18

1/18 1/18 1/18 1/18 1/18 1/18 1/18 1/18 1/18 1/18 1/18 1/18 1/18 1/18

Bezahlte Einschaltungen sowohl in Print- als auch in digitalen Medien sollen einerseits möglichst viel Aufmerksamkeit erregen, andererseits möglichst kostengünstig sein.

Innerhalb des Gestaltungsrasters ist deshalb mehr Freiraum für Text- und Bildplatzierung gegeben.

Ausschreibungen (Stellenausschreibungen, Verlautbarungen usw.) sind so kurz, prägnant und damit kostengünstig wie möglich zu gestalten. Hier bleibt der "Kopf" unabhängig von der Länge des Inserates unverändert.

#### **Kleininserate, Inserate mit Bild, Ausschreibungen** *Grundaufbau Inserate Auch für Inserate gelten Ge staltungsraster und*  Headline rechtsbündig *Grundelemente. Bei kleinen Formaten und um Höhe einzusparen, wird der obere Bild bereich zu einem*  Headline *schmalen Kopfbereich.* rechtsbündig **LAND**<br>SALZBURG Wir suchen **S-1312 Leiter/in**  *Stellenausschreibungen,*  LAND<br>SALZBURG für das Referat 0/06 - Landes-Medienzentrum<br>in Vollzeit nzentrum - Anforderungsprofil<br>n- L<mark>eopolderungsprofilm</mark>en *Bekanntmachungen etc.* Nähere Informationen zum Aufgaben *Speziell bei Anzeigen, deren*  und ein Bewerbungsformular finden Sie<br>gv.at/aktuelle\_jobs **Offentliche Bekanntmachung**<br>
Semäß §3 der Grundqualifikations- und Weiterbildungsver-<br>
adax die Prüfungen über die Grundqualifikation für Lenker<br>
als die Prüfungen über die Grundqualifikation für Lenker<br> **m** gemäß §19 a *Zweck nicht die Bewerbung*  1/18 1/18 1/18 1/18 1/18 1/18 1/18 1/18 1/18 1/18 1/18 1/18 1/18 1/18 1/18 1/18 1/18 1/18 Ihre Bewerbung können Sie uns per Post, E-Mail oder über unser Online-Formular schicken. **Bewerbungsfrist endet mit 22.6.2015** (Eingangsstempel). Pos<br>w**e**i Gemäß§3 der Gemäß 33 der Grundqualifikations- und Weiterbildungsver-<br>ordnung - Berufskraftfahrer - GWB idgF wird verlautbart,<br>dass die **Prüfungen über die Grundqualifikation für Lenker**<br>
• on Kraftfahrzeugen für die gewerbsmäßige Befö von Leistungen oder Produk-Personalabeteilung des Amtes der Salzlurger aus die Fr**uituingerierung (Kaigasse 14, PF 527, 5020 Salzburg**<br>Expansis 14, PF 527, 5020 Salzburg<br>E-Mail: bewerbung@salzburg.gv.at/aktuelle\_index-formular: www.salzburg.gv.at/ak  $\frac{d}{dz}$  uass are **Frandinger** *ten ist, muss darauf ge achtet werden, Platz zu sparen.*  Salzburger Landesregierung, Fanny-von-Lehnert-Straße 1,<br>10. Stock, Zimmer 1004 stattfinden.<br>**Anmeldungen** bis spätestens **17. 7. 2016** an die Abteilung 6,<br>Referat 6/25, Michael-Pacher-Straße 36, 5020 Salzburg. *Ungeachtet der Ge samthöhe*  Für die Landesregierung Dr. Heinrich Marckhgott Landesamtsdirektor *bleibt der Kopfbereich immer gleich hoch. Beim 4c-Druck ist*  LAND<br>SALZBURG *er rot, beim einfärbigen*  Salzburg, am 26. 2. 2016 Für das Land Salzburg Heidelinde Musterfrau *Inserat grau gefüllt. Je nach Text menge ist die Anzeige kürzer oder länger. Textplatzierung* Pflegeberatung *Auch in Inseraten sind die*  des Landes *Headlines rechtsbündig, alle anderen Texte linksbündig.*  **Beratungsstelle Lungau**<br>Kapuzinerplatz 1 | BH Tamsweg<br>5580 Tamsweg | 0662 8042 3696 *Die Inhaltsblöcke können 1- oder 2-spaltig gesetzt*  ■ Kostenlose Beratung rund um das Thema Betreuung und Pflege<br>■ Information über Filifsmittel, Zuschüsse und Förderungen<br>■ Information über Entlastungsangebote für pflegende Angehörige<br>■ Hilfestellung bei der Organisation<br> *werden.* Sie wünschen – wir liefern **www.salzburg.gv.at/landversand LAND**<br>SALZBURG Mehr als 1.500 Produkte des Landes können auf der<br>Webshop-Plattform "LandVersand" per Mausklick rasch und<br>unkompliziert bestellt und zumeist auch gleich herunter-<br>geladen werden. Mehr als 90 Prozent aller Produkte sind<br>ebe **Beratungszeiten** Mo, Di, Do 8-12 Uhr und nach Vereinbarung pflegeberatung@salzburg.gv.at www.salzburg.gv.at/pflegeberatung Sozial Echtes Salzburger Landes-Medienzentrum LAND<br>SALZBURG Tel. 0662 8042 2026 Fax 0662 8042 2161 Wasser trinken **Energieförderung** *1c-Inserate* **Wir beraten** Besuchen Sie uns **P** Hochwasser im Haus auf der Messe Photovoltaik-Förderaktion *Können Inserate nur 1-färbig*  **Reinkläranlagen** Bauen+Wohnen **E** Einzelwasserversorgung Halle 1, Stand 123 **www.salzburg.gv.at/** *umgesetzt werden, sind*  ■ Grundwasser-Wärmepumpen **wohnen-energie** *folgende Grauwerte zu verwenden: Kopfbereich 15%,*  LAND<br>SALZBURG **LAND**<br>SALZBURG *Akzentbalken – wie auch bei*  **Montag, 28. 9.** bis *4c-Anwendungen – 30%,*  wasser **Donnerstag, 1. 10.** Energie von 8 bis 18 Uhr *Inhaltsbereich 8%.* Bezahlte Anzeige

**III-3**

*2x x*

*x*

## Zeugnisse und Urkunden

Die Urkunden und Zeugnisse des Landes Salzburg werden generell auf farbigen Unterdrucken durch die Hausgrafik gestaltet und in der Hausdruckerei produziert.

Themenurkunden im Layout von Titelseiten bzw. Plakaten sind ebenfalls möglich.

#### **Typografische Sonderfälle**

Inhaltstexte für Zeugnisse und manche besondere Urkunden werden zentriert gesetzt. Damit soll der spezielle Charakter solcher Dokumente hervorgehoben werden. Das bleibt jedoch auf jeden Fall die Ausnahme, generell ist der zentrierte Satz nicht erlaubt.

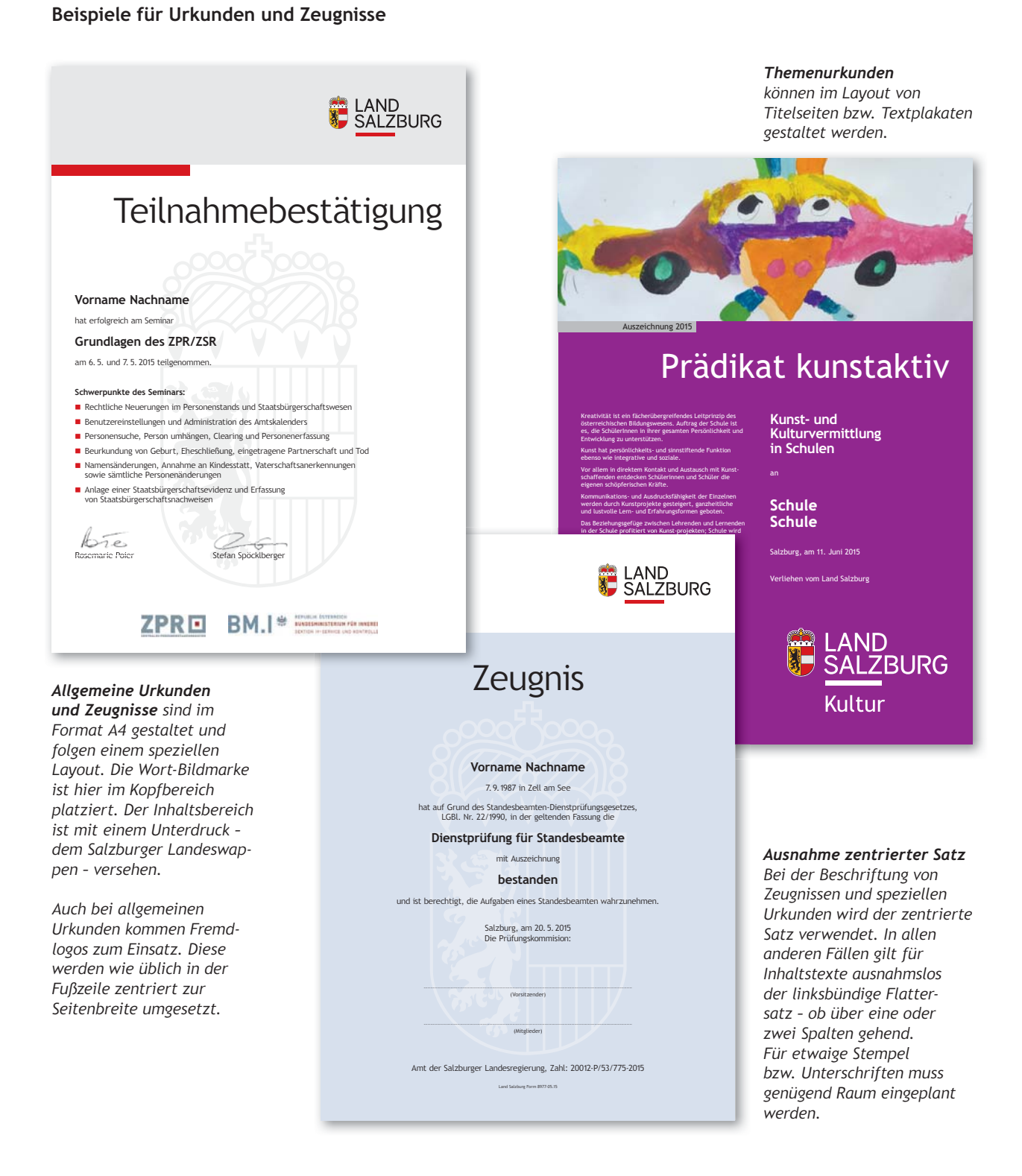

## Geschäftsausstattung

Die Geschäftsausstattung der Salzburger Landesverwaltung wird zentral erstellt. Kuverts in allen gängigen Formaten sind in der Materialverwaltung erhältlich, Visitenkarten werden über das Intranet bestellt.

Die Vorlagen für Briefe, Kurzbriefe und neutrale Blätter mit dem Briefkopf der Dienststelle werden von der Landesinformatik zur Verfügung gestellt.

Die Daten auf diesen Vorlagen werden direkt aus dem Personalverwaltungssystem generiert und dürfen nur mit Genehmigung des Landesamtsdirektors verändert werden. Dies betrifft insbesondere die Textierung des Briefkopfes. Die Erstellung eigener Vorlagen ist nicht gestattet.

Empfehlungskarten für Dienststellen können bei Bedarf in der Hausgrafik bestellt werden.

**III-5**

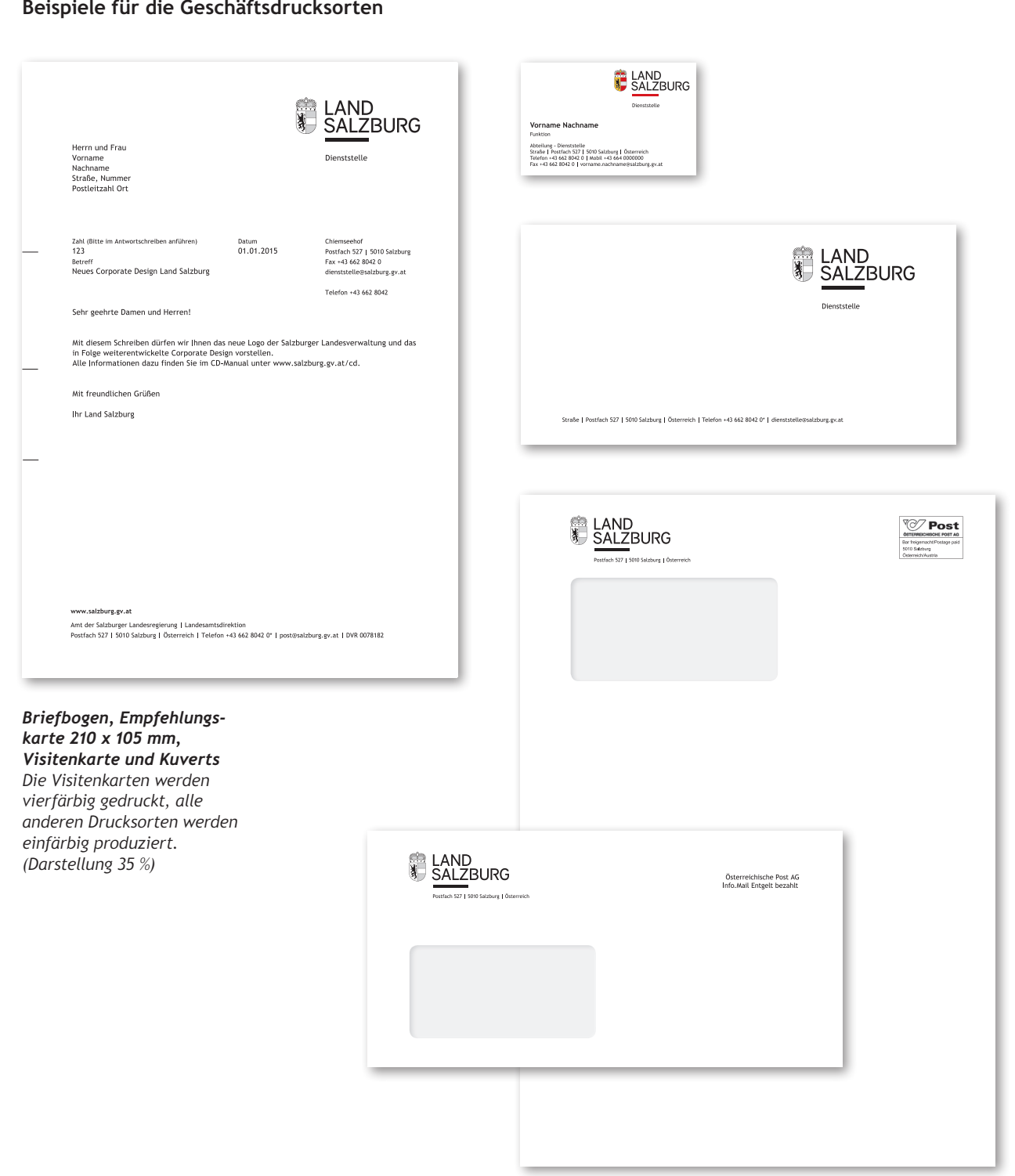

#### **Beispiele für die Geschäftsdrucksorten**

# Einladungen

Werden im Zuge einer Aktion, für die bereits eine grafische Gestaltung im Corporate Design des Landes existiert oder ein Bildmotiv vorhanden ist, Einladungen gestaltet, so ist die Titelseite wie die Titelseite einer Publikation zu erstellen. Das Format ist innerhalb der vorgegebenen Normformate frei wählbar und richtet sich nach den praktischen Erfordernissen bzw. dem Inhalt der Einladung.

Einladungen sollten, wenn möglich und dem Anlass entsprechend, per E-Mail versandt und nicht gedruckt per Post ausgeschickt werden. Zu beachten ist auch bei digitaler Verteilung, dass die Empfänger die Einladung möglichst papiersparend ausdrucken können, was durch die Verwendung von DIN-Formaten und eine Seitenanordnung erreicht wird, bei der keine Leerseiten und Leerflächen entstehen.

### **Beispiele für Einladungen**

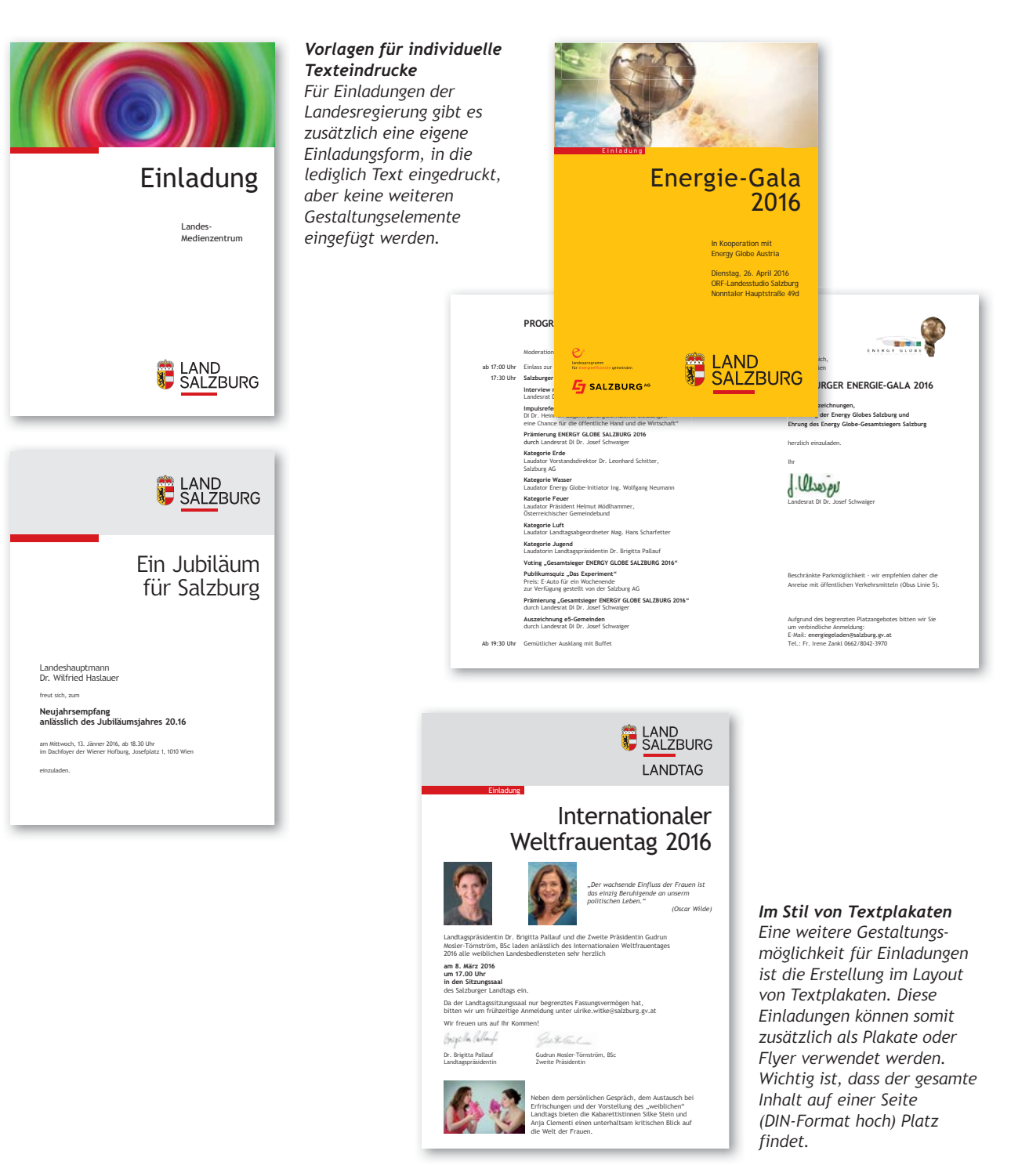

**III-6**